# **IMPLEMENTASI SERVER PULSA MENGGUNAKAN MULTI GATEWAY**

## **Muhammad Olly1), Hamdani 2) , Awang Harsa Kridalaksana3)**

1,2,3) Program Studi Ilmu Komputer, FMIPA, Universitas Mulawarman Email: [muhammad.olly@gmail.com](mailto:muhammad.olly@gmail.com)<sup>1)</sup>, hamdani@unmul.ac.id<sup>2)</sup>, awangkid@gmail.com<sup>3)</sup>

### **ABSTRAK**

 Pengisian pulsa sudah menjadi kebutuhan utama pada pengguna ponsel (telepon seluler). Pulsa adalah satuan dalam perhitungan biaya penggunaan layanan jaringan seluler. Alat yang digunakan dalam pengisian pulsa berupa voucher fisik dan elektrik (elektronik) melalui pengisian terprogram. Dan cara pengisian pulsa yaitu secara konvensional dengan langsung datang ke gerai pulsa dan tersistem seperti *server* pulsa. Transaksi melalui *server* pulsa saat ini hanya dapat dilakukan via SMS (*Short Message Service*) ataupun via *instant messaging* (IM). Penelitian ini bertujuan untuk membuat *server* pulsa yang inovatif dan menggunakan multi *gateway* sehingga memudahkan *user* dalam melakukan pengisian pulsa. *Gateway* yang digunakan ialah berupa SMS, USSD, IM, Facebook dan Twitter. Hasil akhir dari penelitian ini berupa *server* pulsa menggunakan multigateway yang dapat melakukan pengisian pulsa melalui jejaring sosial yang merupakan inovasi baru pada *server* pulsa.

Kata kunci : SMS, IM, USSD, *Gateway*, Jejaring Sosial

### **PENDAHULUAN**

 Pengisian pulsa sudah menjadi kebutuhan utama pada pengguna ponsel (telepon seluler). Pulsa adalah satuan dalam perhitungan biaya penggunaan layanan jaringan seluler. Alat yang digunakan dalam pengisian pulsa berupa voucher, voucher pulsa dibagi menjadi dua, yaitu fisik dalam bentuk voucher dan elektrik (elektronik) melalui pengisian terprogram. Voucher elektrik merupakan pengisian terprogram menggunakan aplikasi khusus dari penyedia layanan, contoh dari aplikasi tersebut adalah M-Kios untuk Telkomsel, M-Tronik untuk Indosat, Dompet Pulsa untuk XL dan lainnya. Cara pengisian dari aplikasi tersebut bervarisi, namun banyak diantaranya menggunakan kode USSD (*Unstructured Supplementary Service Data*) seperti \*777\*081346392097\*20\*1234# .

 Sedangkan metode pembelian pulsa memiliki dua cara yaitu, konvensional dan tersistem contohnya seperti *server* pulsa. Cara konvensional adalah pembeli datang ke gerai atau konter untuk melalukan pengisian pulsa. Transaksi yang dilakukan yaitu membeli voucher fisik atau elektrik, voucher fisik diisikan dengan mengisikan kode voucher dan elektrik pembeli hanya memberikan nomor ponselnya saja. Perintah pengiriman pulsa elektrik ini menggunakan USSD sedangkan melalui *server* pembeli dapat mengisi pulsa dengan pengguna ponsel yang sudah terdaftar pada sistem *server* baik pengisian untuk penggunaan pribadi ataupun dapat dijual kembali ke pembeli lainnya. Biasanya transaksi dilakukan via SMS (*Short Message Service*) namun beberapa sistem *server*

terdapat juga via *instant messaging* (IM). IM ialah perpesanan instan sering disebut dengan *chatting.* 

 Saat ini jejaring sosial atau *sosial networking*  sangat populer. Hal ini dikarenakan layanan jejaring sosial dapat diakses melalui komputer maupun ponsel yang memiliki fasilitas internet sehingga memudahkan semua kalangan usia untuk mengaksesnya. Contoh jejaring sosial seperti Facebook dan Twitter.

 Berdasarkan latar belakang di atas dapat diketahui bahwa untuk melakukan pengisian pulsa saat ini terbatas hanya menggunakan SMS dan IM. Berdasarkan penelitian yang dibuat sebelumnya oleh F. Irwanto (2011) yang berjudul Membangun *Server* Penjualan Pulsa Elektronik Untuk Telepon Seluler pengisian hanya dapat dilakukan melalui SMS saja [2]. Oleh karena itu penulis ingin merancang dan membuat sistem *server* pengisian pulsa multi *gateway* yang dapat melakukan pengisian pulsa menggunakan banyak *gateway. Gateway* yang digunakan adalah SMS, USSD, IM dan jejaring sosial seperti Facebook dan Twitter. Dan diharapkan dengan banyaknya *gateway* yang digunakan dapat menjadi inovasi baru dalam pengisian pulsa sehingga memudahkan pengguna dalam melakukan pengisian pulsa. Hasil akhir dari penelitian ini berupa *server* pulsa menggunakan multi*gateway* yang dapat melakukan pengisian pulsa melalui jejaring sosial yang merupakan inovasi baru pada *server* pulsa.

### **TINJAUAN PUSTAKA**

### **Short Message Service (SMS)**

 *SMS* merupakan sebuah layanan yang banyak diaplikasikan pada sistem komunikasi tanpa kabel, memungkinkan dilakukannya pengiriman pesan dalam bentuk *alfanumerik* antara terminal pelanggan atau terminal pelanggan dengan sistem eksternal seperti email, *paging, voice mail* dan lainlain [4].

### **Unstructured Supplementary Service Data (USSD)**

 USSD proses atau teknologi untuk pertukaran informasi teks antara sebuah telepon bergerak dan aplikasi pada jaringan operator. Teknologi USSD pertama kali dibuat untuk jaringan GSM dan kemudian tetap digunakan pada jaringan 3G/UMTS.

 Sebuah kode akses USSD dari ponsel adalah digit yang diawali dengan tanda \* (bintang) dan diakhiri dengan tanda # (pagar). Setiap parameter dibatasi oleh tanda \*. Berikut beberapa contoh USSD *message* yang dikirimkan ponsel ke jaringan operator:

1. \*123#

2. \*123\*1\*9789732404229650#

#### **Hayes Command Set (AT Command)**

 Penggunaan modem dimulai sejak awal sejarah komputer. Modem sendiri berasal dari kata modulator dan demodulator yang mendefinisikan mengenai apa fungsi perangkat modem. Data digital yang datang dari DTE (Data Terminal Equipment) dimodulasi sedemikian rupa, sehingga dapat dikirim melalui jalur transmisi. Di sisi lain modem kedua mendemodulasi data yang datang dan meneruskannya [1].

 Pada tahun 1977 Dennis Hayes datang dengan solusi. Smartmodem miliknya menggunakan saluran komunikasi tunggal RS232 ke komputer yang terpasang untuk mentransfer perintah baik kontrol dan data. Karena setiap perintah dimulai dengan AT yang berarti *attention* atau perhatian, maka bahasa kontrol yang didefinisikan oleh Hayes dikenal sebagai Hayes AT command set. Karena kemudahan dan murahnya biaya pelaksanaan maka Hayes AT command set itu segera diimplementasikan pada modem dari produsen lain. Sebagai fungsi dan kompleksitas modem meningkat dalam beberapa waktu, begitu pula Hayes AT command set dan segera setiap produsen modem mengimplementasikannya dengan bahasa mereka sendiri. Saat ini Hayes AT command set termasuk perintah untuk data, faks, *voice* dan SMS komunikasi.[1]

#### **Gateway**

 *Gateway* adalah sebuah istilah yang mengacu kepada titik keluar atau titik perpindahan (*exit point*)

baik berupa fisik (konversi media) maupun logik dalam sebuah jaringan komputer atau jaringan komunikasi agar dapat berhubungan dengan jaringan lainnya.

 *Gateway* juga bisa diartikan sebagai komputer yang memiliki minimal 2 buah *network interface* untuk menghubungkan 2 buah jaringan atau lebih. Di internet suatu alamat bisa ditempuh lewat *gateway-gateway* yang memberikan jalan/rute ke arah mana yang harus dilalui supaya paket data sampai ke tujuan.

#### **Java**

 Java merupakan sebuah bahasa pemrograman berorientasi objek yang dapat berjalan pada *platform* berbeda baik Windows, Linux serta sistem operasi lainnya. Jadi kita dapat membuat aplikasi dengan Java pada sistem operasi Linux dan selanjutnya menjalankan atau menginstal aplikasi tersebut pada sistem operasi Windows dan juga sebaliknya tanpa mengalami masalah. Dengan menggunakan Java, kita dapat mengembangkan banyak aplikasi yang digunakan pada lingkungan yang berbeda, seperti pada : Desktop, Mobile, Internet dan lain – lain.

 Berikut uraian singkat mengenai mengenai paket aplikasi Java yang tersedia :

1. J2ME (*Java 2 Micro Edition*)

 Paket instalasi ini dapat digunakan untuk mengembangkan *software* yang berjalan pada perangkat yang memiliki memori dan sumber daya yang kecil, seperti pada Ponsel, PDA dan *Smartcard*. 2. J2SE (*Java 2 Standard Edition*)

 Paket instalasi ini dapat digunakan untuk mengembangkan aplikasi yang berjalan pada lingkungan *workstation*, seperti aplikasi *desktop*.

3. J2EE (*Java 2 Enterprise Edition*)

 Paket instalasi ini dapat digunakan untuk mengembangkan aplikasi pada lingkungan internet maupun aplikasi skala *enterprise*.

#### **Netbeans IDE**

 NetBeans merupakan sebuah proyek kode terbuka yang sukses dengan pengguna yang sangat luas, komunitas yang terus tumbuh dan memiliki hampir 100 mitra dan terus bertambah. Sun Microsystems mendirikan proyek kode terbuka NetBeans pada bulan Juni 2000 dan terus menjadi sponsor utama.

 Saat ini terdapat dua produk : NetBeans IDE dan NetBeans *Platform*. The [NetBeans IDE](http://netbeans.org/features/ide/index.html) adalah sebuah lingkungan pengembangan - sebuah kakas untuk pemrogram menulis, mengompilasi, mencari kesalahan dan menyebarkan program. Netbeans IDE ditulis dalam Java, namun dapat mendukung bahasa pemrograman lain. Terdapat banyak modul untuk memperluas Netbeans IDE. Netbeans IDE adalah sebuah produk bebas dengan tanpa batasan bagaimana digunakan.

#### **MySQL**

 MySQL adalah sebuah implementasi dari sistem manajemen basis data relasional (RDBMS) yang didistribusikan secara gratis dibawah lisensi GPL (*General Public License*). Setiap pengguna dapat secara bebas menggunakan MySQL, namun dengan batasan perangkat lunak tersebut tidak boleh dijadikan produk turunan yang bersifat komersial. MySQL sebenarnya merupakan turunan salah satu konsep utama dalam basis data yang telah ada sebelumnya; SQL (*Structured Query Language*). SQL adalah sebuah konsep pengoperasian basis data, terutama untuk pemilihan atau seleksi dan pemasukan data, yang memungkinkan pengoperasian data dikerjakan dengan mudah secara otomatis.

#### **Deksripsi Sistem**

 Sistem *server* pulsa secara elektronik menggunakan multigateway merupakan sistem *server* pulsa yang dapat melakukan pengisian pulsa secara otomatis dengan menggunakan program melalui berbagai *gateway*. Program ini berfungsi sebagai *gateway* pengisian pulsa yang menggantikan fungsi seorang pekerja kios penjualan pulsa, dimana pengguna langsung mengirimkan *request* kode yang akan langsung diproses oleh program. Pengguna dapat menggunakan berbagai sarana dalam mengirimkan *request* kode melalui antara lain melalui SMS, IM, Facebook dan Twitter [3].

#### **Perancangan Program**

 Perancangan program pada sistem *server* pulsa dengan multi *gateway* menggunakan UML. UML dipilih karena pada UML permodelan desain program berorientasi objek sehingga sesuai dengan sistem yang akan dibangun. Terdapat tiga diagram yang digunakan pada sistem ini, yakni Use Case Diagram*,* Sequence diagram dan Activity Diagram. Diagram tersebut akan dijelaskan sebagai berikut:

1. Use Case Diagram *Server* Pulsa

 Pada use case diagram sistem *server* pulsa menggunakan multigateway menjelaskan mengenai aktor-aktor yang berperan pada sistem. Terdapat tiga aktor yang berperan yaitu *user*, admin *server* dan provider seperti digambarkan pada gambar 1.

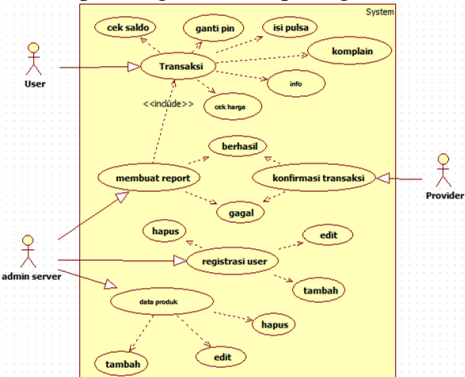

Gambar 1. Use Case Diagram *Server* Pulsa

#### 2. Activity Diagram Sistem *Server* Pulsa

 Activity Diagram pada analisis sistem *server* pulsa menggunakan multi *gateway* terdapat pada gambar 2.

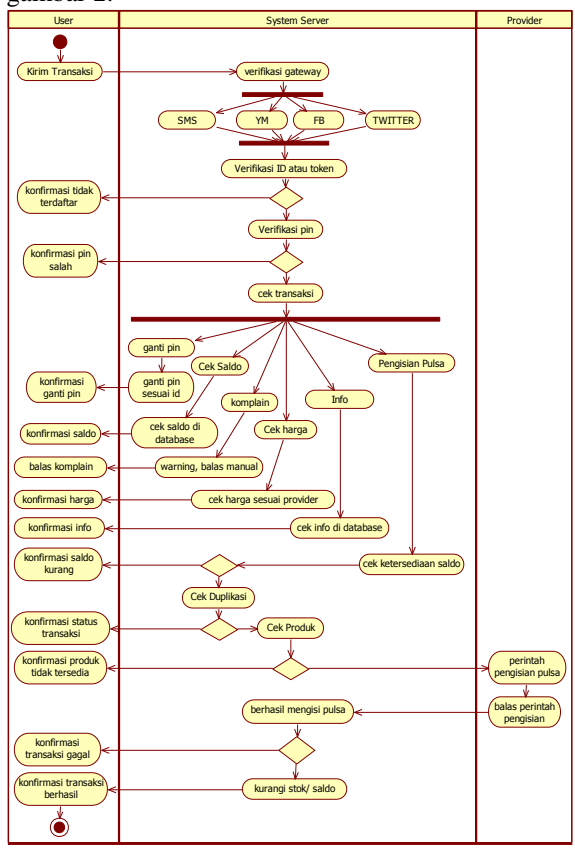

Gambar 2. Activity Diagram *Server* Pulsa

#### **Jalannya Program**

 Setelah melakukan konfigurasi, program akan jalan secara otomatis baik menerima, memproses dan membalas pesan. Sedangkan penggunaan dari sisi *user. User* dapat melakukan transaksi pada *server* pulsa jika *user* telah terdaftar pada sistem. Dalam setiap transaksi terdapat format-format pesan agar perintah transaksi oleh *user* dapat dikenali oleh sistem. Daftar format perintah transaksi ditunjukkan pada tabel 1. Dan tanda titik (.) digunakan sebagai *sepatator* atau pemisah.

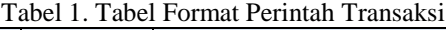

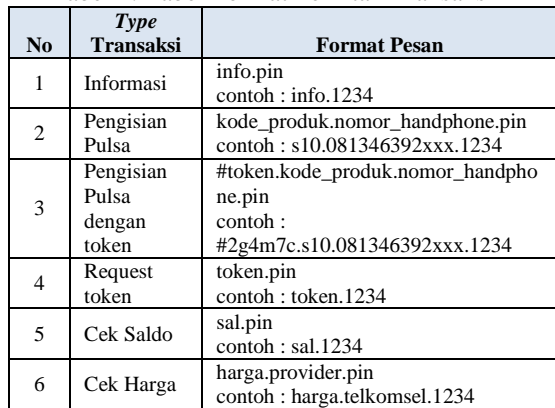

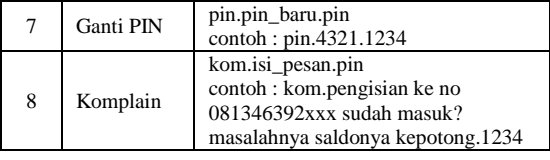

a. Transaksi Menggunakan SMS

 Berikut adalah contoh transaksi dari *user* ke *server* dengan menggunakan SMS sebagai *gateway* dalam mengirimkan pesan. Pada contoh, transaksi yang dilakukan *user* ialah *user* melakukan pengisian pulsa namun stok pada *server* untuk kode produk tersebut sedang kosong. Sehingga *user* mendapat balasan pesan stok sedang kosong dan produk ditutup sementara. Pesan dapat dilihat pada gambar 3. di bawah.

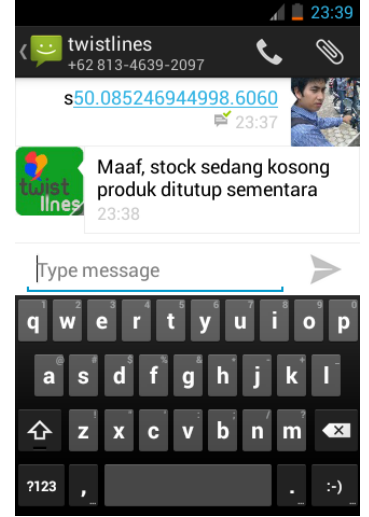

Gambar 3. Transaksi Melalui SMS

b. Transaksi Menggunakan IM (Yahoo Messenger) Berikut adalah transaksi dari *user* ke *server* menggunakan IM (Yahoo Messenger) sebagai *gateway* untuk mengirimkan pesan*.* Transaksi yang dilakukan adalah pengecekan saldo. *User* me*request* pengecekan saldo maka *server* akan melakukan pengecekan saldo atas pesan tersebut lalu

mengirimkan hasilnya kembali ke *user* melalui IM seperti terlihat pada gambar 4.

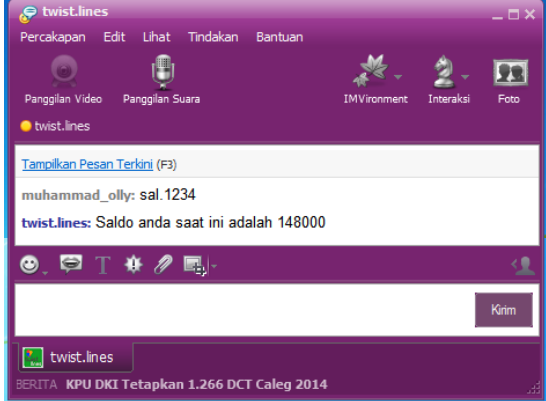

Gambar 4. Transaksi Melalui IM(Yahoo Messanger)

c. Transaksi Facebook Message

 Berikut adalah transaksi dari *user* menggunakan facebook messages untuk melakukan pesan ke *server*. Transaksi yang dilakukan *user* ialah untuk pengisian pulsa. Namun saldo yang dimiliki *user* tidak mencukupi melakukan transaksi sehingga *server* mengirimkan balasan bahwa transaksi tidak dapat dilakukan karena saldo tidak mencukupi. Seperti yang terlihat pada gambar 5 di bawah.

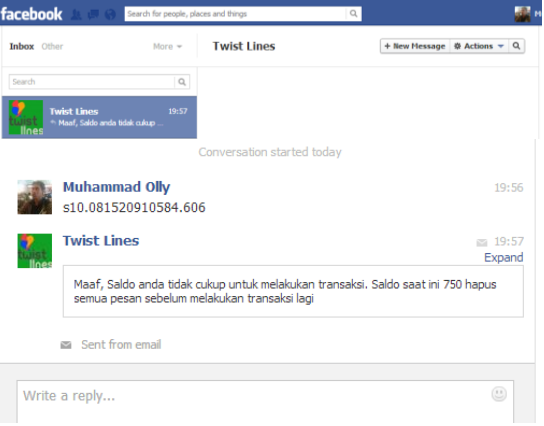

Gambar 5. Transaksi Melalui Facebook

### d. Transaksi Direct Message Twitter

 Berikut adalah transaksi dari *user* menggunakan twitter direct message untuk mengirim pesan ke *server*. Transaksi yang *user* lakukan ialah mengubah pin. Dapat dilihat seperti pada gambar 6, terlihat *user* mengubah pin yang awalnya 6666 menjadi 0606. Setelah pin berhasil diubah maka *user* akan mendapatkan konfirmasi perubahan pin dari *server* menggunakan twitter direct message sesuai dengan *gateway* awal yang digunakan *user*.

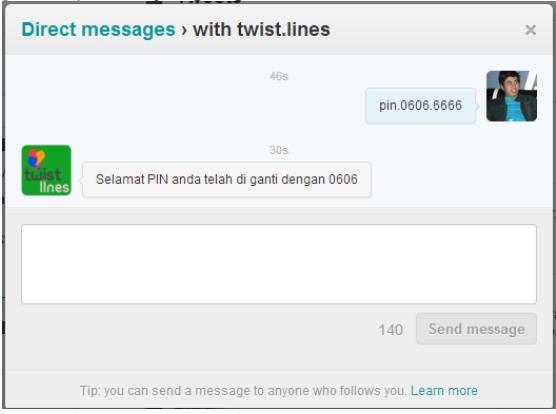

Gambar 6. Transaksi Menggunakan DM Twitter

#### **Pembahasan**

 Berdasarkan implementasi di atas dapat diketahui bahwa *server* pulsa menggunakan multigateway ini sangat cocok digunakan bagi para penyedia layanan pulsa. Karena dengan menggunakan program *server* pulsa ini penyedia layanan pulsa tidak hanya dimudahkan dalam melakukan pengisian pulsa yang semua dilakukan secara otomatis, pengguna program juga dapat memonitoring laporan transaksi sesuai keinginan pengguna [3].

 Sedangkan dari sisi *user* penggunaan program ini sangat membantu *user* dalam proses pengisian pulsa. Hal ini tentunya dikarenakan banyaknya *gateway* yang dapat digunakan *user* dalam melakukan transaksi sehingga *user* dapat melakukan transaksi dimanapun dan kapanpun sesuai dengan *gateway* yang diinginkan. Bahkan saat *user* tidak memiliki pulsa sekalipun *user* tetap dapat melakukan transaksi asalkan *user* terhubung dengan internet. Hal ini tentu saja merupakan hal baru dibidang pengisian pulsa yang menguntungkan bagi penyedia layanan maupun *user* pengguna layanan [3].

### **Kesimpulan**

 Kesimpulan berdasarkan penelitian mengenai Implementasi Server Pulsa menggunakan Multigateway antara lain :

- 1. Aplikasi *Server* Pulsa Multigateway melakukan pengisian pulsa melalui SMS, IM, Twitter dan Facebook.
- 2. Pengisian pulsa menggunakan jejaring sosial merupakan inovasi baru dalam *server* pulsa.
- 3. Pendataan yang lengkap dan tersistem serta *interface* yang minimalis membuat pemilik usaha mudah melakukan kontrol dan melihat setiap transaksi yang dilakukan *user*.
- 4. Banyaknya *gateway* yang dimiliki memberi kemudahan kepada *user* melakukan transaksi dan juga pengisian pulsa dengan sarana yang disukai.

### **Saran**

Berdasarkan kesimpulan yang ada dari Implementasi *Server* Pulsa menggunakan Multigateway memiliki beberapa keunggulan serta kelemahan. Oleh karena itu penulis memiliki beberapa saran untuk pengembangan program selanjutnya antara lain:

- 1. Dapat ditambahkannya *gateway* lain seperti BBM (Blackberry Messenger) sehingga makin banyak sarana yang digunakan oleh *user*.
- 2. Dibutuhkan tambahan fitur-fitur lain sehingga Aplikasi *Server* Multigateway semakin mudah digunakan baik oleh pemilik aplikasi maupun *user* pengguna aplikasi.

### **DAFTAR PUSTAKA**

- [1] Bies, L. 2010. *Hayes Modem AT Command Set.*  (Online: http: // www. lammertbies.nl /comm/info/hayes-at-commands.html diakses pada tanggal 25 Juli 2012).
- [2] Irwanto, F. 2011. *Membangun Server Penjualan Pulsa Elektronik Untuk Telepon Seluler.* Skripsi Ilmu Komputer Universitas Mulawarman. Samarinda.
- [3] Olly, M. 2013. *Implementasi Server Pulsa menggunakan Multigateway*. Skripsi Ilmu Komputer. Universitas Mulawarman. Samarinda
- [4] Rosidi, R. I. 2004. *Membuat sendiri SMS Gateway berbasis protokol SMPP.* Jakarta : Penerbit Andi.